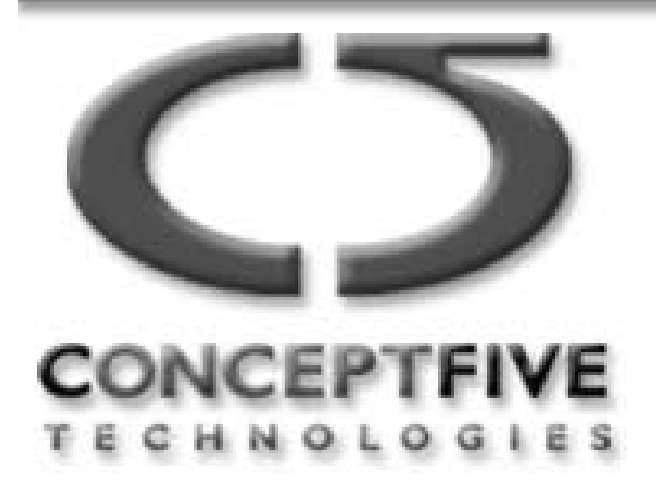

# Security Domain Membership Management

Status Update Konstantin Beznosov, Concept Five Technologies Tadashi Kaji, Hitachi December 12, 2000 OMG document number orbos/00-12-07

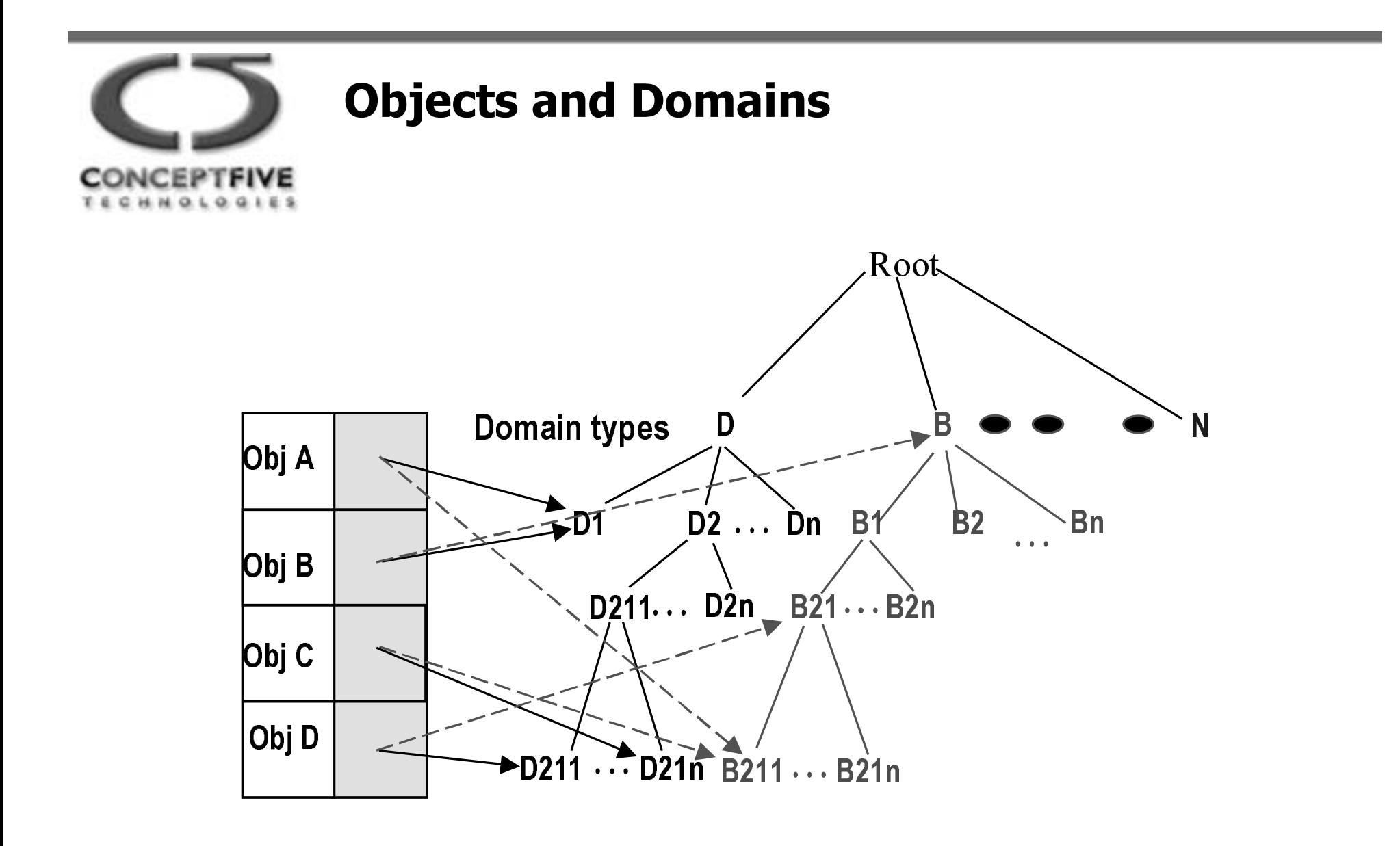

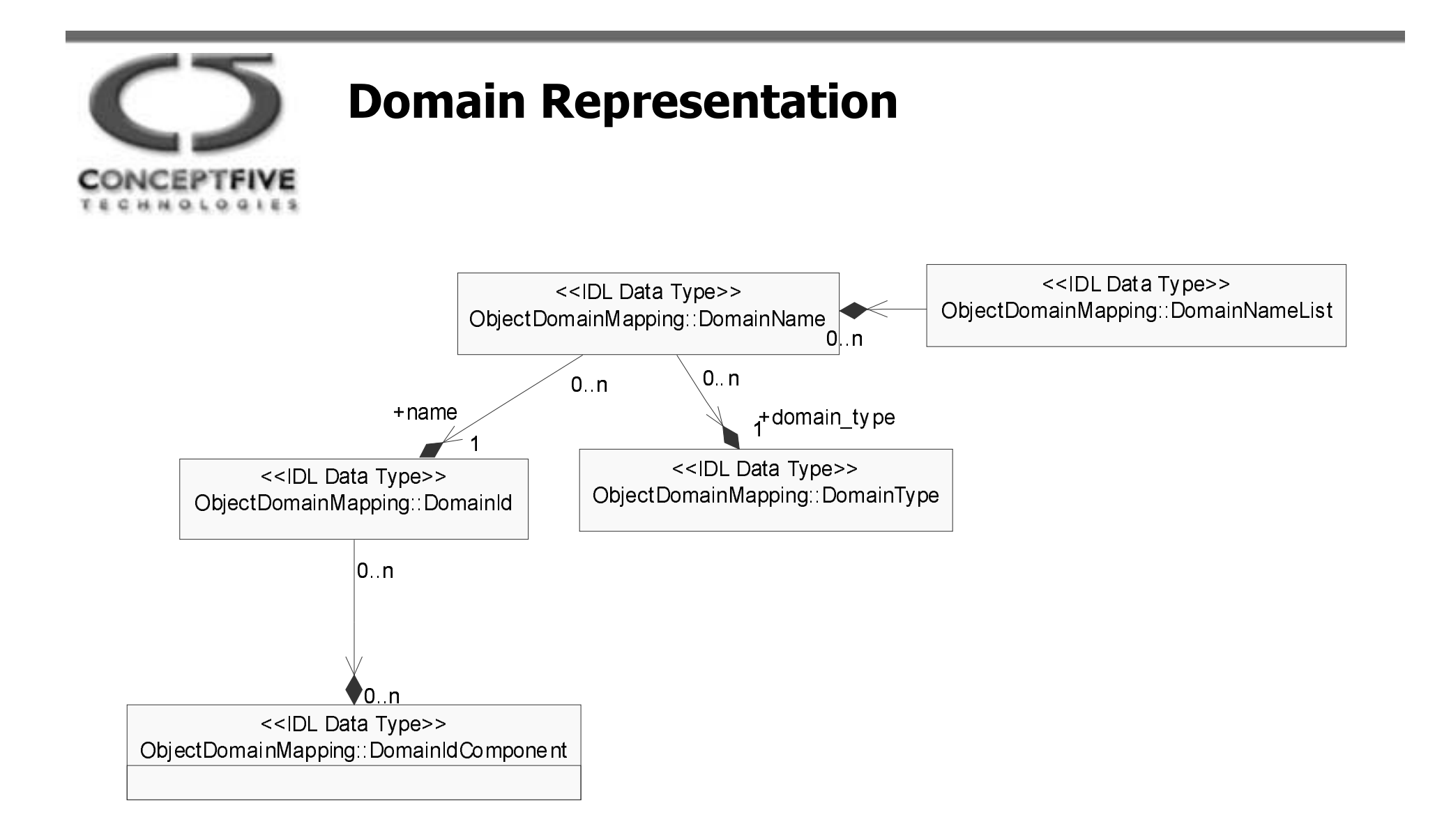

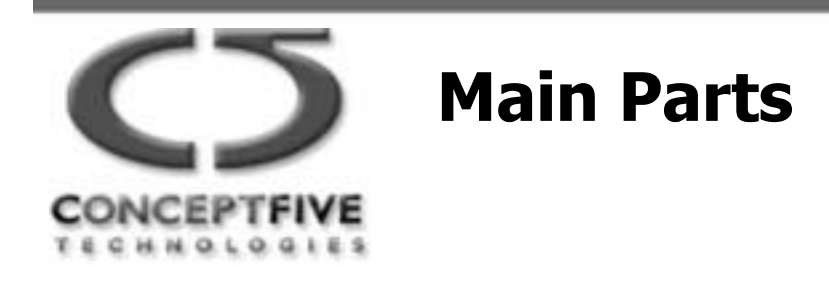

- Object to Domain Mapping (ODM)  $\bullet$
- Support for "owner"  $\bullet$
- **Domain Composition Management**  $\bullet$

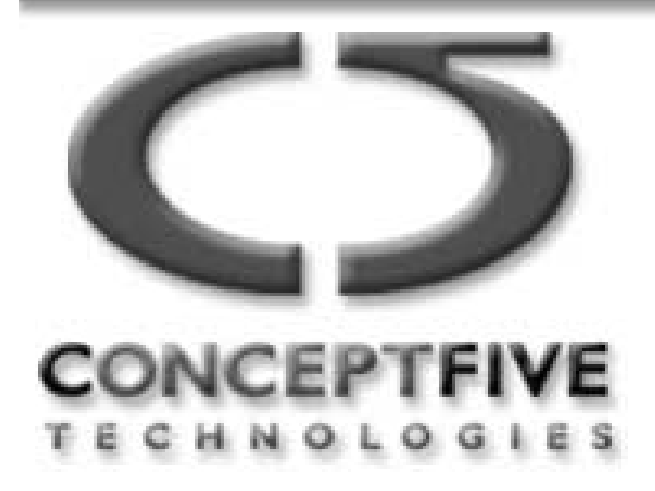

## Domain Composition Management

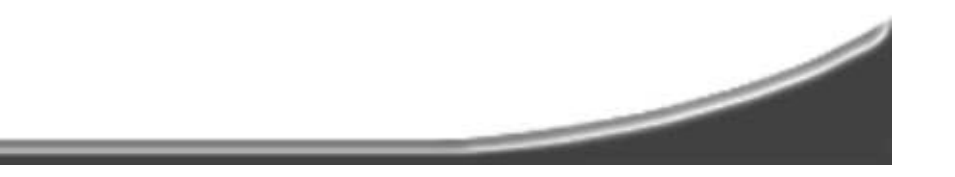

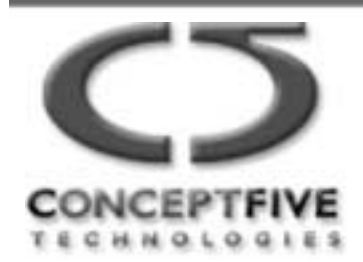

## **Defined Interfaces for Domain Management**

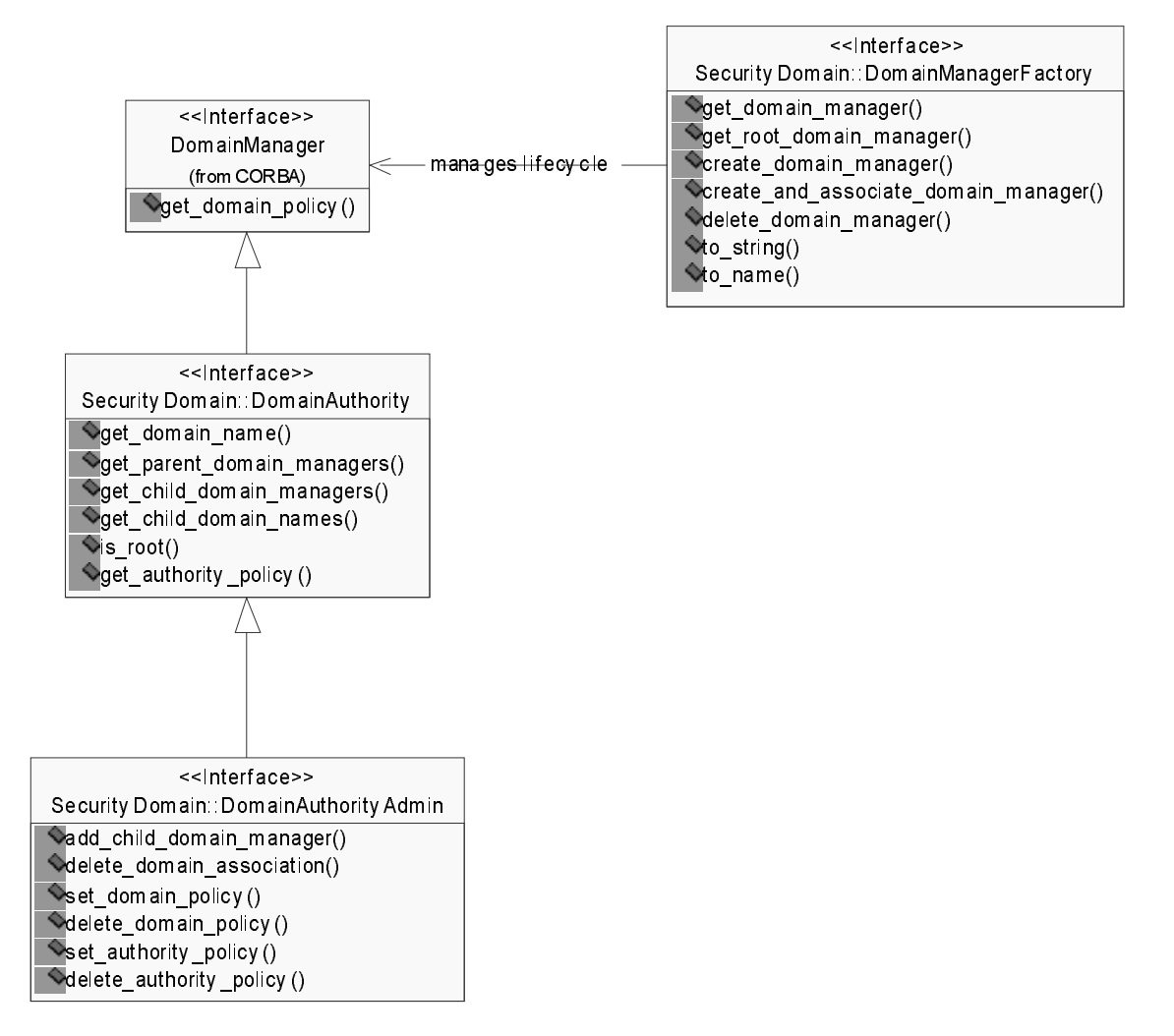

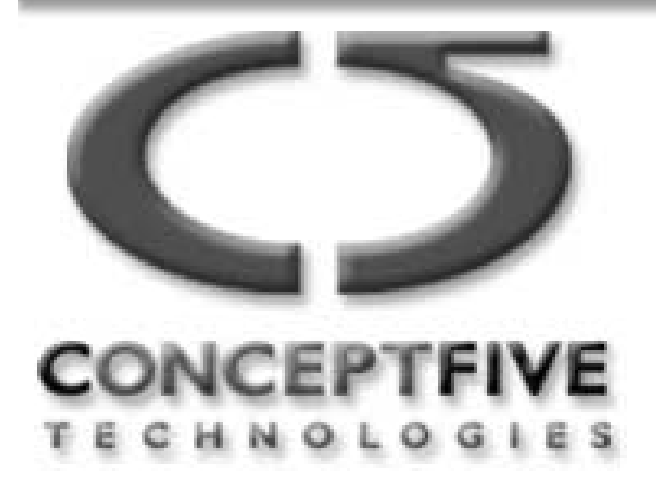

# Object to Domain Mapping Management

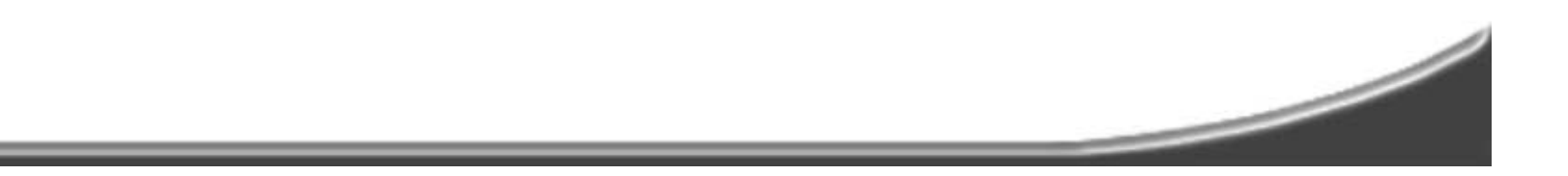

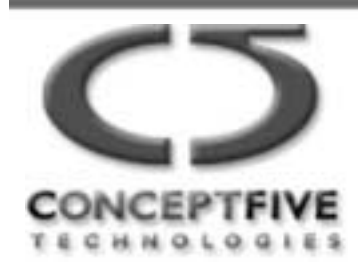

#### **Design Goals**

- Support for security aware and unaware applications  $\bullet$
- Fit into the philosophy of POA architecture  $\bullet$
- Generic enough to support other object adapters  $\bullet$
- Specific enough to work well with POA  $\bullet$
- Have minimum impact on POA and other adapters  $\bullet$

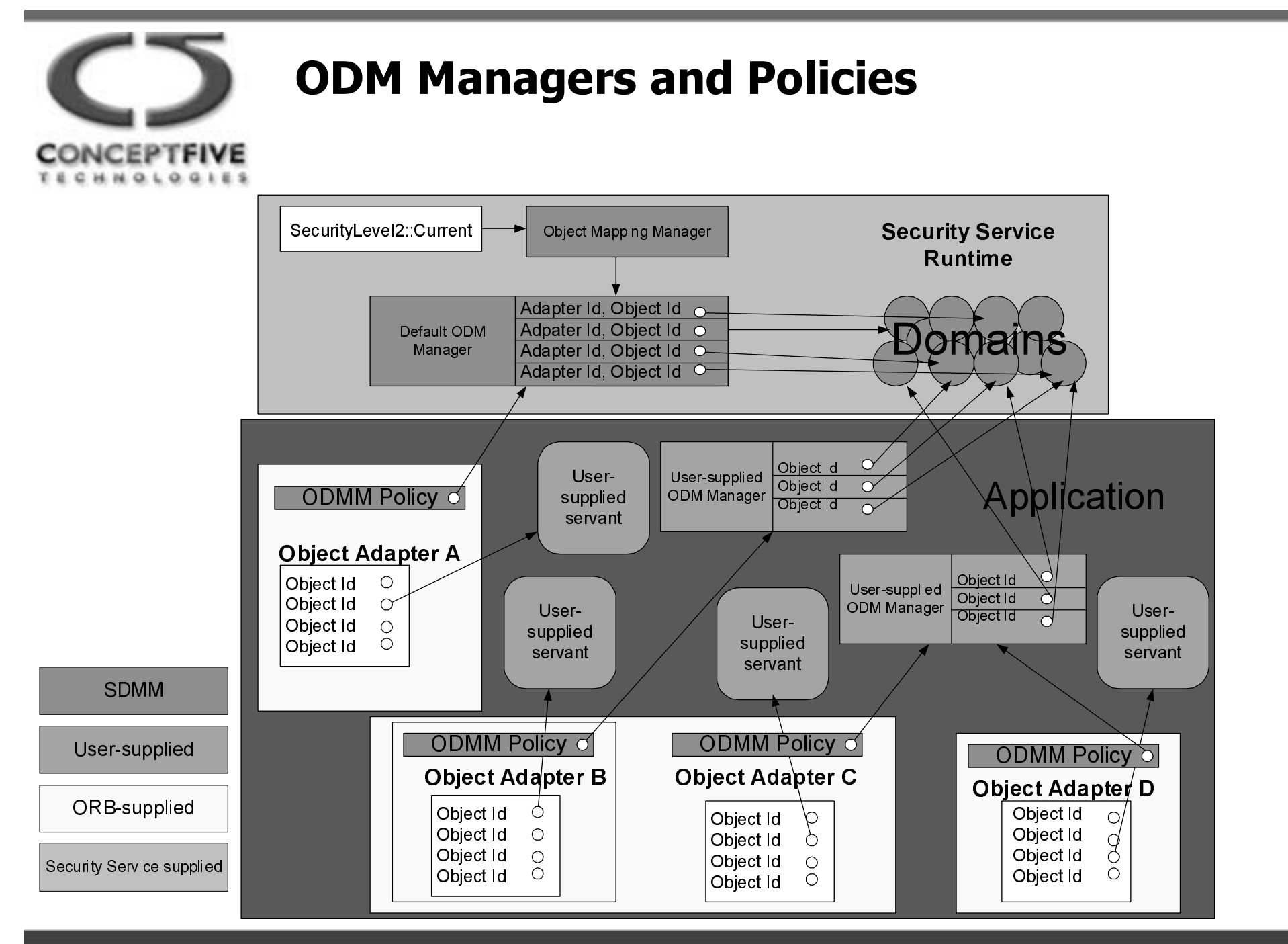

![](_page_9_Picture_0.jpeg)

## **Using Default ODM Manager**

![](_page_9_Figure_3.jpeg)

Copyright © 2000, Concept Five Technologies, Inc. All rights reserved. . www.concept5.com . delivering on the e-business promise

![](_page_10_Picture_0.jpeg)

## **Using Application ODM Manager**

Object Adapter Application **ORB** (Current) Security Policy Application-supplied Manager: ObjectDomainMappingManager ObjectMappingManager Interceptor ObjectDomainMappingManagerPolicy resolve initial references("SecurityCurrent") \_get\_object\_mapping\_manager a eatle\_object\_domain\_mapping\_manager\_policy(application manager: DynamicAttributeManager) add policy to adapter (in CORBA::PolicyList) |get\_policy(policy\_type : in CORBA::PolicyType) narrows Policy to ObjectDomainMappingManagerPolicy narrow narrows ODMM to Adapter-specific \_get\_manager Interface narrow **SDMM** get domains() User-supplied Invokes the operation with ORB-supplied adapter-specific arguments Security Service supplied

![](_page_11_Figure_0.jpeg)

![](_page_11_Figure_1.jpeg)

•Separate IDL module •POA-specific operation signatures

![](_page_12_Picture_0.jpeg)

## **Using Application ODM Manager for POA**

Application Provided Manager: Parent POA: POA POA Policy: Application **ORB** (Current) Security DynamicAttributeManagerPolicy (ObjectDomainMappingManager) **POA** Interceptor **ObjectMappingManager** resolve initial references("Security Current") get\_object\_mapping\_manager create\_object\_domain\_mapping\_manager\_policy(application\_manager: DynamicAttributeManager) oreate\_POA(adapter\_name : in string, a\_POAVanager : in POAVanager, policies : in CORBA:PolicyList) get\_policy(policy\_type:in CORBA:PolicyType) narrows Policy to ObjectDomainMappingManagerPolicy  $_1$ narrow \_get\_manager Narrows to POA specific interface narrow **SDMM** get domains (POA Objectid, Servant) User-supplied Invokes with POA-specific arguments ORB-supplied Security Service supplied

![](_page_13_Picture_0.jpeg)

## Support for "owner" concept

![](_page_13_Picture_2.jpeg)

![](_page_14_Picture_0.jpeg)

# The Need for supporting 'owner'

- 1. Why to support "owner"
	- Common access control policy case in today businesses:
		- "Only 'owner' can withdraw money from the account"
		- "Only <u>'bank manager'</u> or <u>'owner'</u> of the <u>account</u> can close it"
- 2. Can't CORBASEC do it already? It can BUT:
	- only with heavy-weight domains
		- A separate domain for each 'owner'
	- It requires domain-by-domain explicit configuration of access policies
		- If AccessId  $==$  'johnsmith' then allow 'withdraw money' for objects in domain 'johnsmith'
- 3. Why in this submission?
	- Object-to-owner mapping is very relevant to object-todomain mapping
	- Could be the same approach as for ODM

![](_page_15_Picture_0.jpeg)

## **Observations about owner in CORBASEC**

- 1. 'Owner'  $-$  a particular case of more general relationship property
	- 'owner', 'spouse of owner', 'best friend of owner', 'secondary holder of the account', 'family member', etc.
- 2. Needs integration with the existing CORBASEC authorization model
	- required/granted rights and privilege attributes
- 3. Should not be a mandatory feature of CORBASEC implementations

![](_page_16_Picture_0.jpeg)

## **Submitters' Approach**

- 1. Go from particular case of 'owner' to the general one of 'relationship'
- 2. Present relationships as dynamic privilege attributes
- 3. Specify dynamic attribute manager (DAM) run-time interface(s) to determine dynamic attributes of the calling principal in the context of the request on a given object.
- 4. Enable support for security-aware and security-unaware applications.

![](_page_17_Picture_0.jpeg)

![](_page_18_Picture_0.jpeg)

## **Using Application DAM for POA**

 $H M Q L$  $0.9185$ 

![](_page_18_Figure_3.jpeg)

Security Service supplied

![](_page_19_Picture_0.jpeg)

# Illustrating Example

Required Rights Table

![](_page_19_Picture_188.jpeg)

#### Granted Rights Table

![](_page_19_Picture_189.jpeg)

- 1. 1. 'manager' can close account
- 2. 2. 'owner's spouse' can see the balance
- $3<sub>1</sub>$ 3. 'owner' can see the balance, withdraw money, and close the account

![](_page_20_Picture_0.jpeg)

- ODMM admin is adapter-specific  $\bullet$ 
	- Assumption that only one type of object adapter is used by each application
- Security interceptor is provided with the ID of the object  $\bullet$ adapter that serves the object in question

![](_page_21_Picture_0.jpeg)

- Admin interfaces for ODM and DAM  $\bullet$
- $\bullet$  $\cdots$

![](_page_22_Picture_0.jpeg)

## Submitters Meeting Information

Date: Thursday (December 15) Time: 1PM – 5PMPlace: воса I